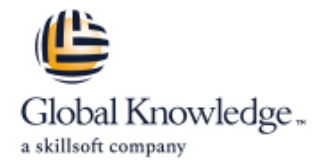

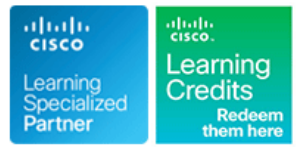

# **Implementing Cisco Nexus 9000 Switches in NX-OS Mode - Advanced**

**Duration: 4 Days Course Code: DCNXA Version: 2.0**

#### Overview:

The Implementing Cisco Nexus 9000 Switches in NX-OS Mode – Advanced (DCNXA) course provides advanced training in applying and managing the Cisco Nexus® 9000 Series Switches in NX-OS mode. The Cisco® NX-OS platform deploys Virtual Extensible LAN (VXLAN) and Ethernet VPN (EVPN) using Cisco Data Center Network Manager (DCNM), implements Multi-Site VXLAN EVPN, and integrates L4-L7 services into the fabric providing external connectivity, utilizing advanced tenant features. You will also learn how to implement Cisco NX-OS Enhanced Policy-Based Redirect (ePBR) and Intelligent Traffic Director (ITD) features.

### **Target Audience:**

IT professionals interested in understanding the capabilities of Cisco Nexus 9000 Series Switches

## Objectives:

- **After completing this course you should be able to:** Configure external connectivity from a VXLAN EVPN
- 
- **Configure a Multi-Site VXLAN EVPN**
- Configure L4-L7 service redirection and Intelligent Traffic Director (ITD)
- 
- Configure VXLAN EVPN in a single site using Cisco DCNM Configure tenant-level features and Tenant-Routed Multicast (TRM) in VXLAN EVPN
	- Configure Cisco NX-OS Enhanced Policy-Based Redirect (ePBR)

#### **Basic knowledge in the following areas can help you get the** There are no exams currently associated to this course **most from this course:**

- Networking protocols, routing, and switching
- General Cisco data center technologies
- **Virtualization fundamentals**
- Cisco Nexus platform management
- CCNA Implementing and Administering Cisco Solutions
- DCFNDU Understanding Cisco Data Center Foundations
- DCNX Implementing Cisco NX-OS Switches and Fabrics in the Data Center

## **Prerequisites:** Testing and Certification

#### **Attendees should meet the following prerequisites: Recommended as preparation for the following exams:**

# Content:

- 
- 

- 
- 

Describing Layer 4-Layer 7 Service Redirection Configuration Protocol (DHCP) Relay and Endpoint Locator

- Describe Layer 4-Layer 7 Service Integration Describing Cisco NX-OS Enhanced Configure Tenant-Routed Multicast Options **Policy-Based Redirect and Intelligent Traffic** Configure Enhanced Policy-Based
- 

Describing VXLAN EVPN in Single Site Describing External Connectivity from VXLAN Labs line EVPN line is a set of the EVPN line in the set of the set of the set of the set of the set of the set of the set of the set of the set of the set of the set of the set of the set of the set of the set of the set of th

Enhancements and Configure Multi-Site VXLAN EVPN

- Describe Supported Multi-Site Topologies | Describe Fabric Management Options | VXLAN EVPN Using PBR
	-

**Describe Integration of Active/Standby and Director Redirect Redirect Redirect** Redirect

- Describe Enhanced Policy-Based **ITD** Redirect
- Describe Tenant-Level DHCP Relay

- Describe VXLAN EVPN Control Plane line in a line in the Import and Import an Existing VXLAN Border Gateway Describe VXLAN EVPN Data Plane Describe External VRF-Lite Connectivity Protocol (BGP) EVPN Fabric into Cisco DCNM
- Describing Multi-Site VXLAN EVPN Describing VXLAN EVPN Functionality Configure vPC and Layer 3 Connectivity
	-
- Describe VXLAN EVPN Multi-Site Features line Configure Routed Firewall Integration into
	- Describe Tenant-Level Dynamic Host Configure External VRF Lite Connectivity
		- **Configure Tenant DHCP Relay**
		-
		-
	- Active/Active Service Devices line Configure Traffic Load-Balancing Using the Configure Traffic Load-Balancing Using the

# Further Information:

For More information, or to book your course, please call us on 00 971 4 446 4987

training@globalknowledge.ae

[www.globalknowledge.com/en-ae/](http://www.globalknowledge.com/en-ae/)

Global Knowledge, Dubai Knowledge Village, Block 2A,First Floor, Office F68, Dubai, UAE